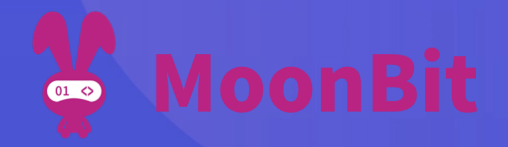

# 现代编程思想

# 02月兔开发与月兔中的表达式

⊙ Zihang Ye, Hongbo Zhang, DII课程组

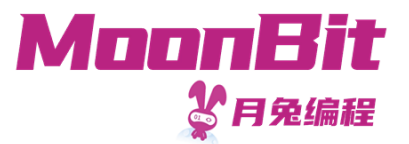

# **月兔MoonBit**

- 现代静态类型多范式编程语言
- 语法轻量, 易上手
- 参考资料: [moonbitlang.cn](https://moonbitlang.cn/)

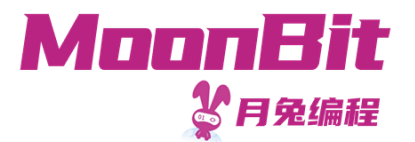

#### 开发环境准备

## 月兔开发环境

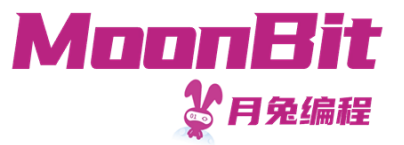

#### • 开发工具

- 。VS Code插件: 语言服务器、包级别构建等功能
- 。命令行工具: 项目级别构建、项目测试、依赖管理等功能
- 开发环境
	- 浏览器环境 (无命令行工具)
	- 。云原生开发环境
		- [腾讯云Coding](file:///Users/yezihang/Documents/%E7%8E%B0%E4%BB%A3%E7%BC%96%E7%A8%8B%E6%80%9D%E6%83%B3%E4%B8%8EMoonBit/course2/coding.net)
		- **[Gitpod.io](file:///Users/yezihang/Documents/%E7%8E%B0%E4%BB%A3%E7%BC%96%E7%A8%8B%E6%80%9D%E6%83%B3%E4%B8%8EMoonBit/course2/gitpod.io)**
		- **[Github.dev](file:///Users/yezihang/Documents/%E7%8E%B0%E4%BB%A3%E7%BC%96%E7%A8%8B%E6%80%9D%E6%83%B3%E4%B8%8EMoonBit/course2/github.dev)**
		- ...
	- 本地开发环境

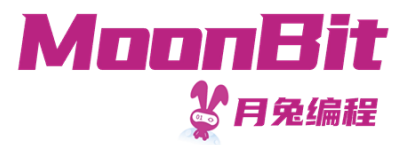

## 浏览器环境

- 访问 [try.moonbitlang.cn](https://try.moonbitlang.cn/), 或从官网点击"试用"
- 试用环境可以快速创建文件并运行
- 试用环境提供代码样例, 方便熟悉月兔语法
- 试用环境提供分享功能

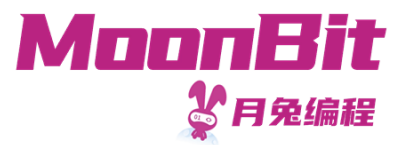

# 云原⽣开发环境(以腾讯云为例)

- 基于远程服务器、按需使用的开发环境
- 需要依赖云原⽣开发环境供应商,如腾讯云Coding等
- 新建/克隆仓库并启动开发环境后,安装"MoonBit Language"插件
- 进阶开发需安装命令行工具,或克隆云原生开发模板。后续参考月兔构建系统教程

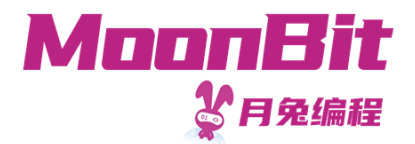

#### 本地开发环境

- 安装VS [Code或](https://code.visualstudio.com/)VS [Codium,](https://mirrors.cernet.edu.cn/list/VSCodium) 并安装"MoonBit Language"插件
- 进阶开发需安装命令行工具(支持Windows、MacOS与Ubuntu等环境), 并参考月 [兔构建系统教程](https://www.moonbitlang.cn/docs/build-system-tutorial/)

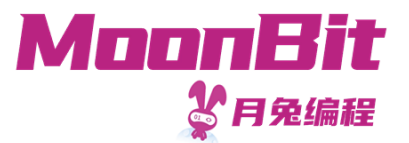

#### 月兔中的表达式

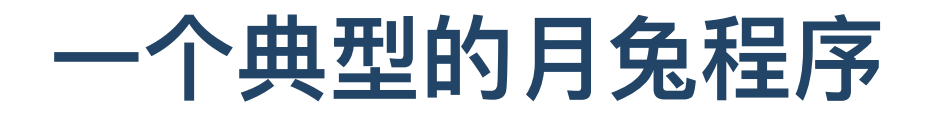

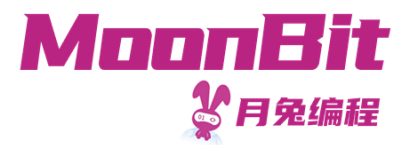

```
1. //顶层函数定义
 2. fn num_water_bottles(num_bottles: Int, num_exchange: Int) -> Int {
 3
.
      /
/
本
地
函
数
定
义
 4
.
      fn consume(num_bottles, num_drunk) {
 5
.
        // 条件表达式
 6
.
        if num_bottles >= num_exchange {
 7
.
          /
/
数
据
绑
定
 8
.
          let num_bottles = num_bottles - num_exchange + 1
 9
.
          let num_drunk = num_drunk + num_exchange
1
0
.
          /
/
函
数
运
算
11. consume(num_bottles, num_drunk)
1
2
.
        }
e
l
s
e
{
1
3
.
          num_bottles + num_drunk
1
4
.
        }
1
5
.
     }
1
6
.
      consume(num_bottles, 0)
1
7
.
}
1
8
.
19. // 程序入口
20. fn init {
2
1
.
      /
/
命
令
22. assert(num_water_bottles(9, 3) == 13)
2
3
.
      assert(num_water_bottles(15, 4) == 19)
2
4
.
}
```
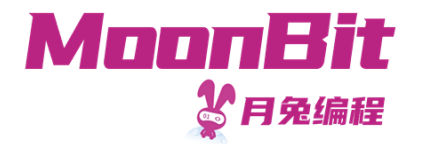

#### 基于表达式编程

- 为了写出正确的程序,我们需要知道程序是如何被运算的: 我们需要建立**计算模型** 来理解程序的运算过程
- 月兔程序可以通过面向值编程来描述
	- 。面向值编程:定义是什么
		- 我们写的月兔代码都是表达一个值的**表达式**
	- 命令式编程⻛格:定义做什么
		- 程序由修改程序状态的命令组成
			- 创建名为x的变量  $\blacksquare$
			- 令x为5 **The Co**

………

令y指向x

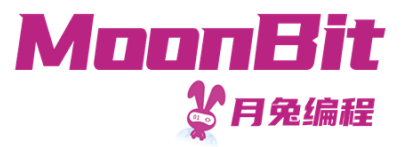

## 类型、值与表达式

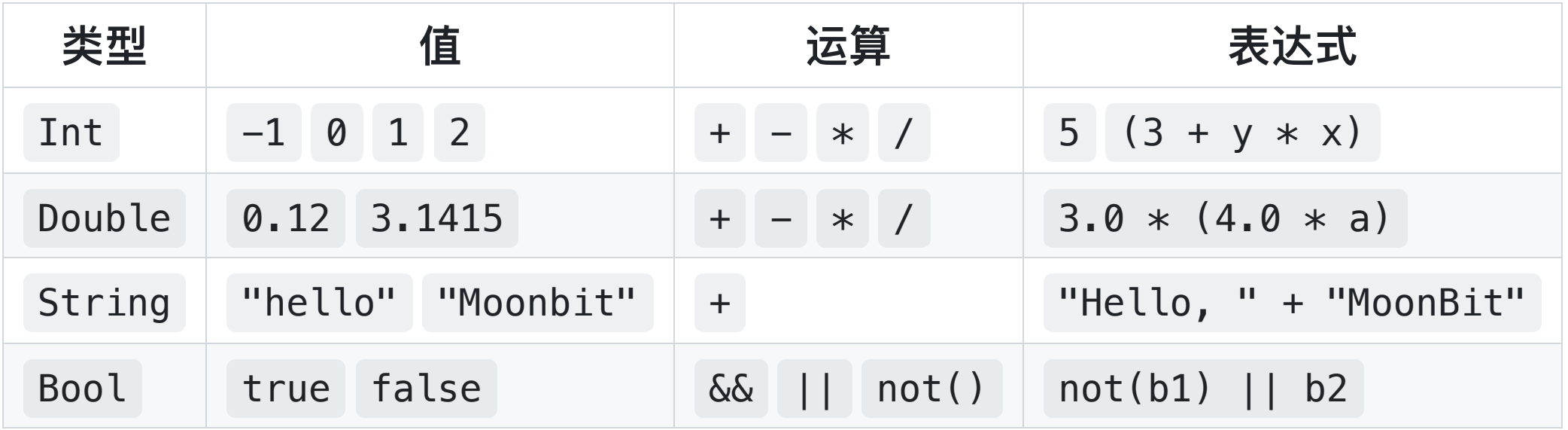

- 每一个类型对应一个值的集合
- 每一个**表达式**由基于值的**运算**构成, 并且可以简化为一个值(或已经是一个值)
- 可以使用括号来嵌套表达式

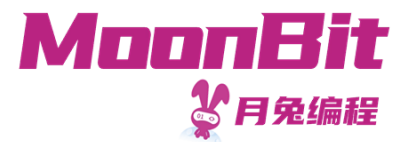

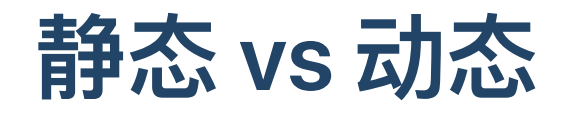

- "静态"指在程序运行之前的事物
- "动态"指在程序运行之时的事物

月兔拥有静态类型系统:在程序运行之前,编译器即会检查程序的类型是否定义良好

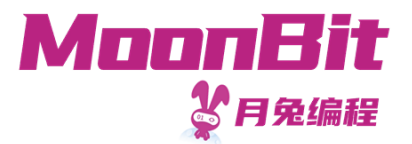

#### 静态类型

- 每一个标识符都关联着唯一一个类型
- "冒号"用于关联一个标识符和它的类型
	- x: Int
	- a: Double
	- s: String
- 每一个月兔**表达式**都有一个唯一的类型, 这个类型由组成它的子表达式决定  $x + (a + 0.2) to int()$  $:$  Int : Double

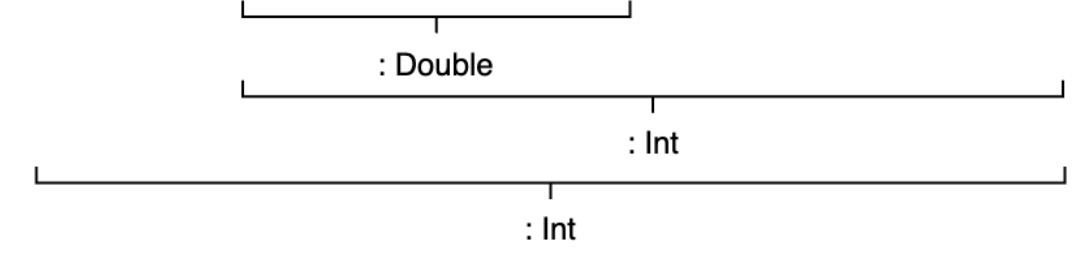

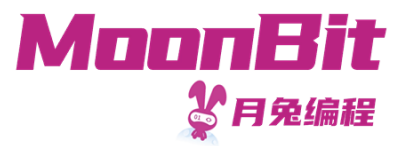

#### 静态类型检查

- 月兔的编译器会在运行前使用**类型推导**来确认程序是否正确使用类型
- 月兔的开发工具可以在开发时实时提示检查到的类型错误

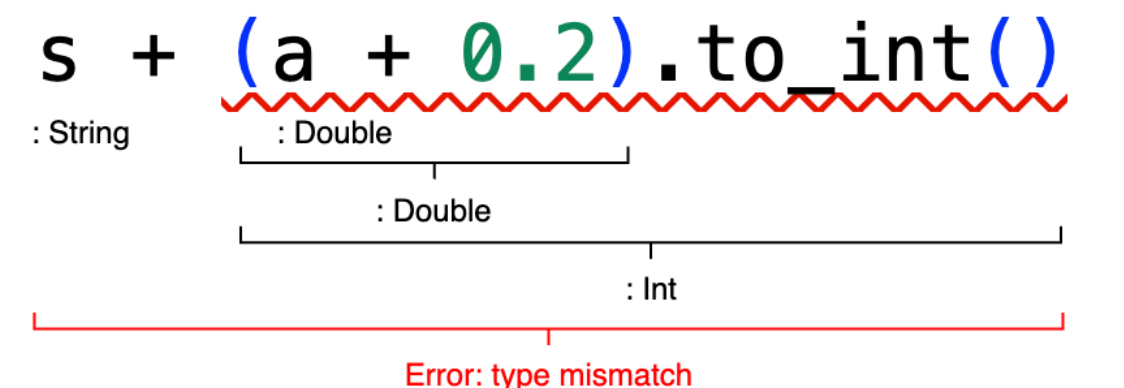

图中的错误源于字符串与数字不能直接相加

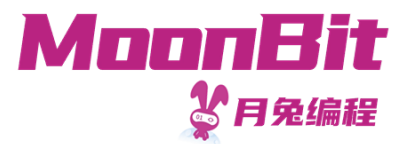

## 月兔的基本数据类型

- 逻辑值(布尔值)
- 整数(整型、⻓整形)
- 浮点数(单精度浮点数、双精度浮点数)
- 字符与字符串
- 多元组
- $\bullet$ ……

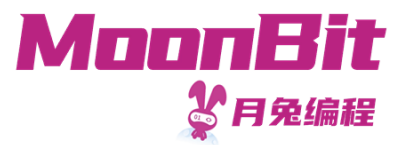

# 逻辑值(布尔值)

- 月兔中逻辑值的类型为 Bool
- 逻辑值只有两个可能值:
	- true
	- false  $\circ$
- 常见运算

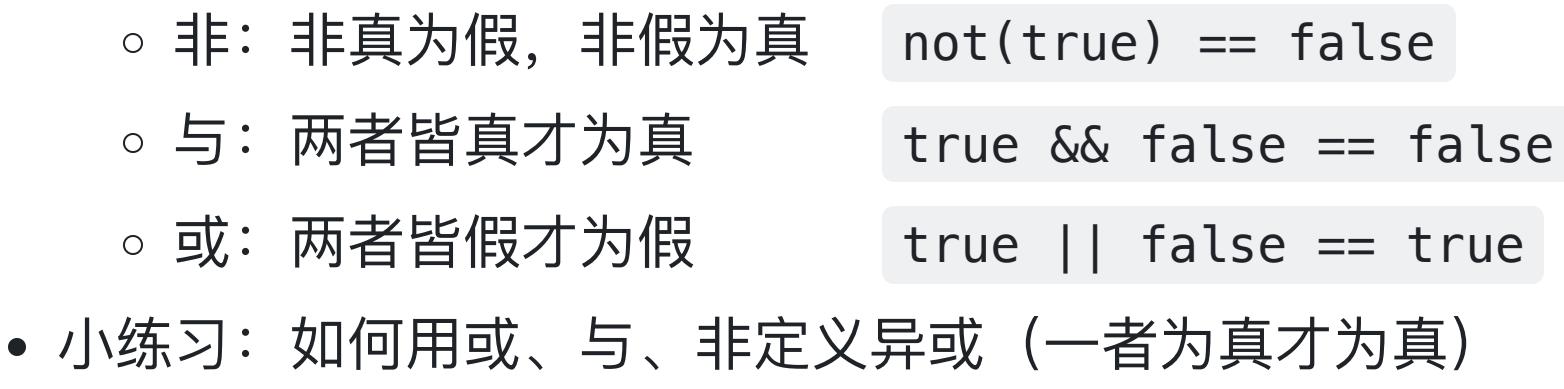

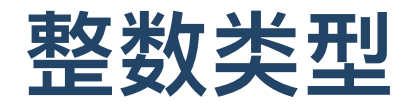

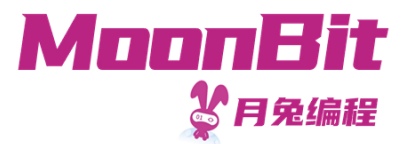

- •作为基础类型的整数分为两个类型, 分别有不同的范围:
	- 。整型  $\text{Int}: \; \text{\textit{M}}\--2^{31}$ 到 $2^{31}-1 \;$  (即从-2147483648到2147483647)
	- 。长整型 Int64: 从 $-2^{63}$ 到 $2^{63} 1$
- 在月兔中, 整数相除依然获得整数, 其结果为商 ○ 被除数÷除数=**商……**余数
- 对整数进行超出范围的运算后会溢出
	- 2147483647 + 1结果为-2147483648
- 整型只能与整型进行四则运算, 长整型只能与长整型进行四则运算
	- 长整型数值后需加 L 进行标记: 如 2147483648L -2147483649L
	- Int 与 Int64 互相转换: (100).to\_int64() 100L.to\_int()
- 小练习: 如何计算两个正的 Int 的平均数? 小心溢出!

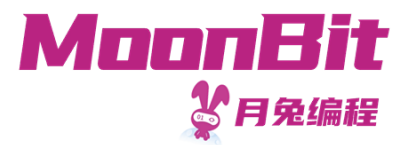

#### 浮点数类型

- •作为基础类型的浮点数只能表示有限小数, 且只能近似表达
	- 。浮点数在计算机内部表现形式为尾数 b 与指数 e (均为整数):  $b \times 2^e$

○ 例如: [0.1](https://try.moonbitlang.cn/#02ce0b43) + 0.2 != 0.3

- 月兔中浮点数类型为双精度浮点数: Double
	- Int 与 Double 不能混合运算: 1 + 2.0 报错
	- Int 转换为 Double : (1).to\_double() == 1.0
	- Double 转化为 Int :  $(-1.2) . to int() == -1$
- 小练习: 如何通过整数与浮点数的相互转换, 来比较 0.1 + 0.2 与 0.3 ?

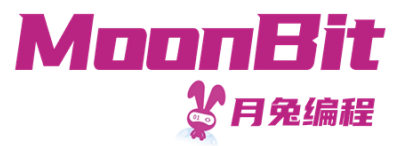

#### 字符与字符串

- 月兔中字符类型为: Char, 字符串类型为: String
	- 。字符用英文单引号标识: 'a'
	- 。字符串用英文双引号标识: "Hello!"
- 字符有不同编码方式
	- ASCII(美国信息交换标准代码): 0~127, 支持英文字符及常见符号
		- 例如: A~Z对应65~90
	- Unicode (统一码) : 支持中文等多国字符及表情符号 (emoji), 兼容ASCII, 有UTF-8、UTF-16等编码方式
		- 例如: "月""兔"分别对应26376与20820
	- Int 转化为 Char : Char::from int(65) == 'A'

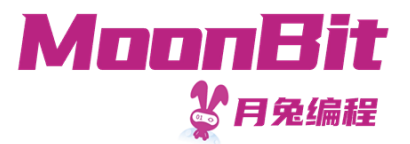

## 多元组

- 多元组允许我们将表达固定长度的、不同类型的数据组合
	- ("Bob" , 3): (String, Int)
	- (2023, 10, 24): (Int, Int, Int)  $\circ$
- 可以通过从0开始的下标访问数据
	- $(2023, 10, 24)$ .  $0 == 2023$  $\circ$
	- $(2023, 10, 24)$ .  $1 == 10$  $\circ$

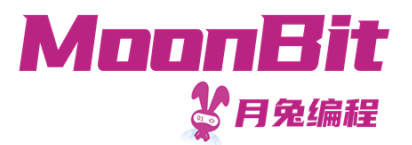

#### 其他数据类型

- 月兔有丰富的类型结构
	- 函数类型
		- op\_add :  $(int, Int) \rightarrow Int$
	- 单值类型
		- $\blacksquare$  (): Unit
	- 列表类型
		- List::Cons(1, Nil): List[Int]

 $\circ$ ……

• 我们会在后续课程中见到它们, 以及自定义数据结构

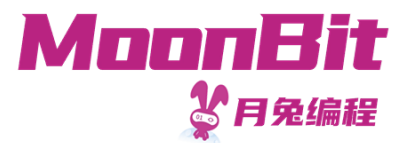

## 计算表达式的值

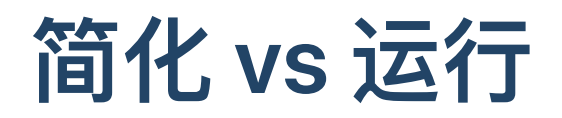

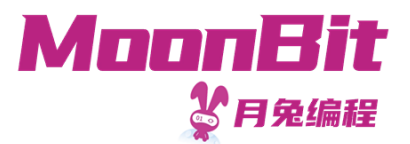

- 我们可以将月兔的表达式看作定义值的一种方式
- •我们可以将月兔的运行过程看作一系列的**计算**或**简化**的求值步骤
- •相比之下,命令式编程则可以被看作执行一系列**行为**或者命令,每一个命令都会修 改机器的状态
	- 创建指针 x 与 y 并分配内存,令 x 值为3,令 y 值为4
	- 令 y 指向 x
	- 。 令 x 自增
	- ……

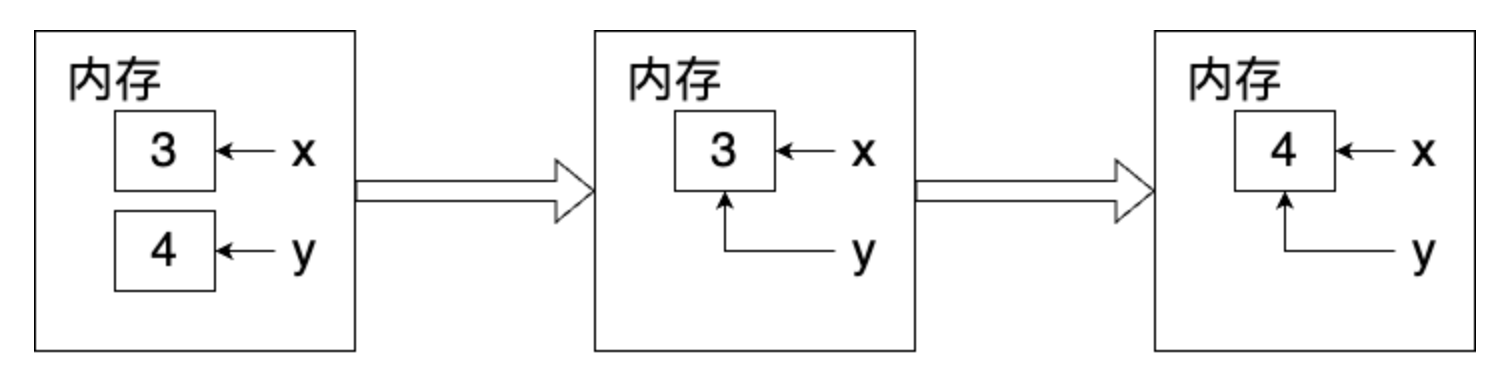

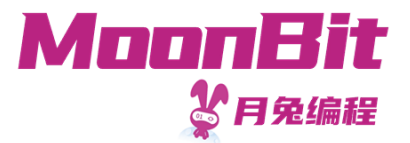

# 简化表达式

- $3 \Rightarrow 3$  (值即为本身)
- $\bullet$  3 + 4  $\Rightarrow$  7
- $2 * (4 + 5) \Rightarrow 18$
- num\_water\_bottles(9, 3)  $\Rightarrow$  13

我们将<表达式>简化为<值>记作:<表达式>⇒<值>

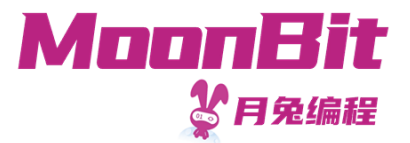

#### 单步计算

我们将分解⇒简化的流程为单步计算,记作→ 举例而言:

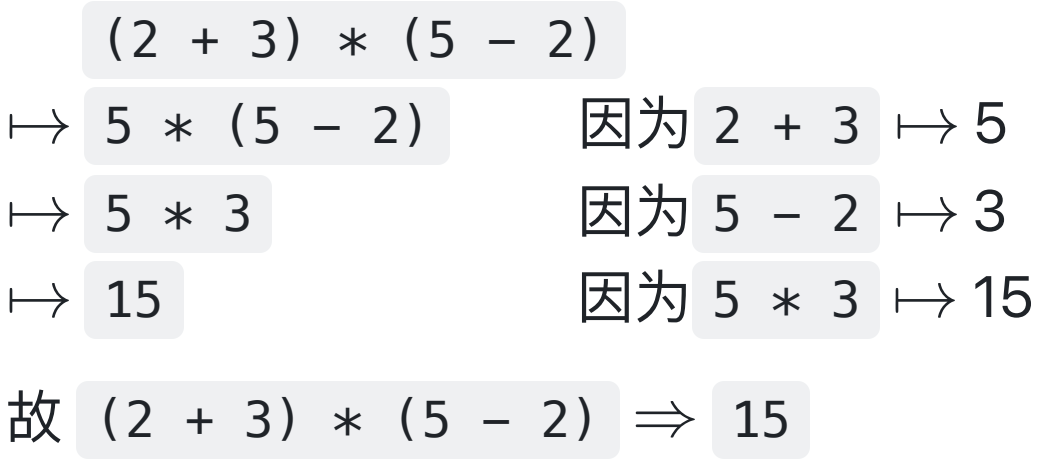

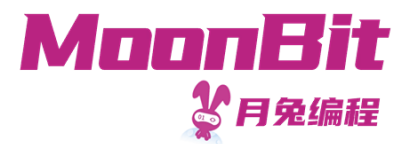

#### 数值绑定

let <标识符> : <类型> = <表达式>

- 数值绑定将一个名称(或者说**标识符**)赋予一个用表达式定义的值
- 类型声明多数时候可省略, 月兔编译器会根据表达式类型进行推断

 $\circ$  let  $x = 10$ 

- let y = "String"  $\circ$
- 对一个标识符进行多次绑定将会**遮掩**之前的值, 而不会发生修改

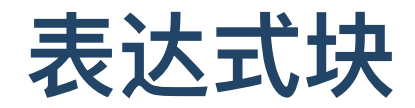

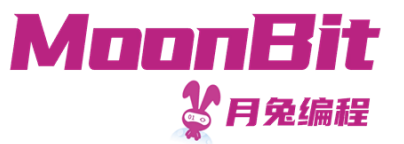

{ 数值绑定 数值绑定 …… 表达式 }

#### 表达式块的类型即为最后的表达式的类型,表达式块的值即为最后表达式的值

- 1. // 顶层(全局)即指定义在一个文件中所有表达式块外部定义的函数或标识符
- 2. let 顶层标识符 = 10
- 3. fn 顶层函数() { 4. // 本地(局部)即指某个表达式块内部的函数或标识符
- 5. fn 本地函数() {
- 6. 本地标识符 := 1 // 局部数值绑定可以简化
- 7. 本地标识符 // 表达式块的值

#### 8. } 9. }

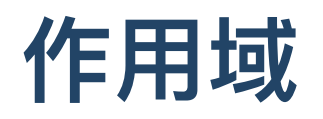

即指定义或数值绑定有效的范围

- 全局(整个文件)
- 局部(从定义到所在表达式块结束)

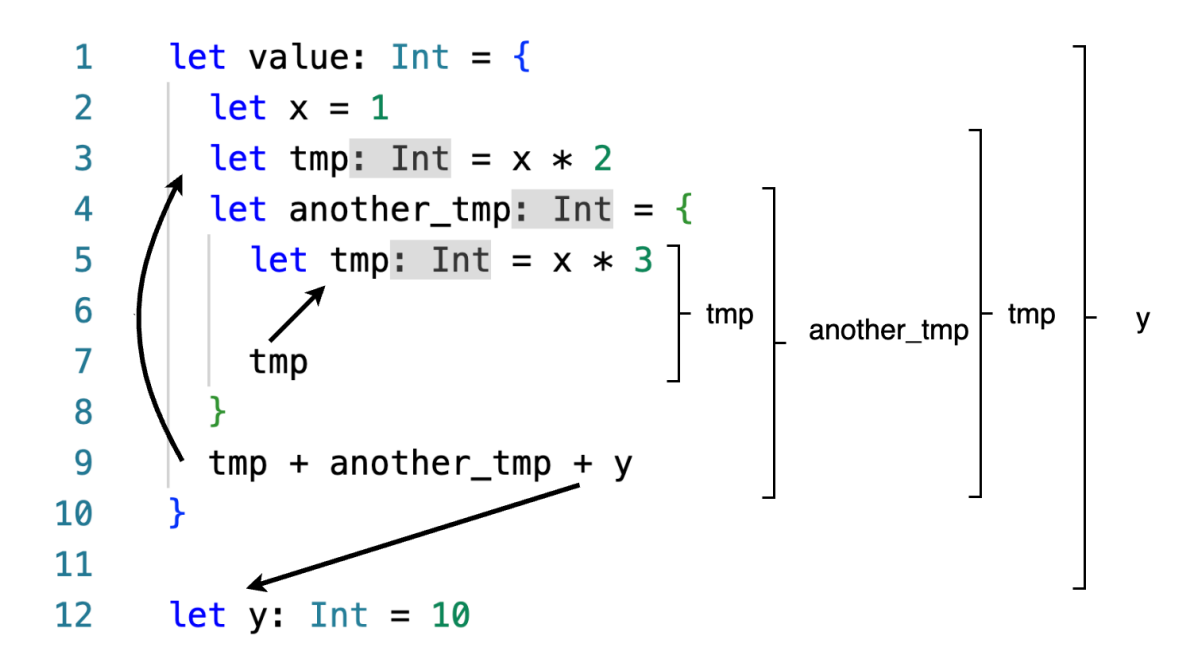

顶层定义的作用域为全局, 而本地定义的作用域为局部; 本地的定义会遮掩之前的定义

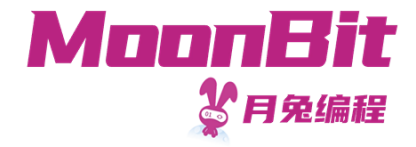

- 简化数值绑定右侧的表达式
- 将出现的标识符**替换**为简化后的值
- 省 略 数 值 绑 定 部 分
- 对剩余表达式进行化简

```
1. let value = \{2. let x = 13. let tmp = x * 24. let another_tmp = \{5
.
        let tmp = x * 36
.
 7
.
        t
m
p
 8
.
      }
 9
.
      tmp + another_tmp + y1
0
.
}
1
1
.
12. let y: Int = 10
```
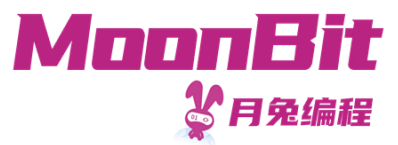

- 简化数值绑定右侧的表达式
- 将出现的标识符**替换**为简化后的值
- 省 略 数 值 绑 定 部 分
- 对剩余表达式进行化简

```
1. let value = \{2. let x = 13. let tmp = 1 * 2 // 替换x
 4. let another_tmp = \{5
.
        let tmp = 1 * 3 // 替换x
 6
.
 7
.
        t
m
p
 8
.
      }
 9
.
      tmp + another_tmp + 10 // 替换y
1
0
.
}
1
1
.
12. let y: Int = 10
```
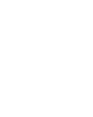

MoonBit

公月兔编程

- 简化数值绑定右侧的表达式
- 将出现的标识符**替换**为简化后的值
- 省 略 数 值 绑 定 部 分
- 对剩余表达式进行化简

```
1. let value = \{2. // 省略x的定义
3. let tmp = 2 // 简化右侧表达式
4. let another_tmp = \{5
.
       let tmp = 3 // 简化右侧表达式
6
.
7
.
       t
m
p
8
.
     }
9
.
     tmp + another_tmp + 101
0
.
}
1
1
.
12. // 省略y的定义
```
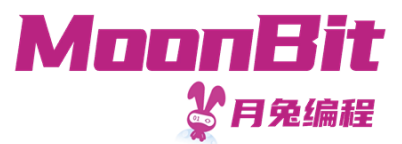

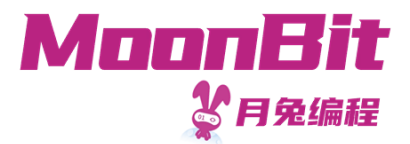

- 简化数值绑定右侧的表达式
- 将出现的标识符**替换**为简化后的值
- 省 略 数 值 绑 定 部 分
- 对剩余表达式进行化简

```
1. let value = \{2
.
 3. let tmp = 2
 4
.
      let another_tmp = {
 5
.
        let tmp = 36
.
 7
.
        3 // 替换表达式
 8
.
      }
 9
.
      tmp + another_tmp + 101
0
.
}
```
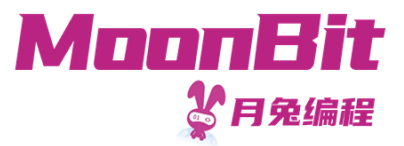

- 简化数值绑定右侧的表达式
- 将出现的标识符**替换**为简化后的值
- 省 略 数 值 绑 定 部 分
- 对剩余表达式进行化简

```
1. let value = \{2
.
3. let tmp = 2
4. let another_tmp = 3 // 简化右侧表达式
5
.
    tmp + another_tmp + 106
.
}
```
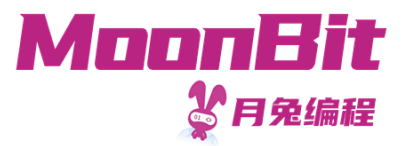

- 简化数值绑定右侧的表达式
- 将出现的标识符替换为简化后的值
- 省略数值绑定部分
- 对剩余表达式进行化简

```
1. let value = \{2.
3. let tmp = 24. let another_tmp = 3 // 简化右侧表达式
5. 2 + 3 + 10 // 替换表达式
6. }
```
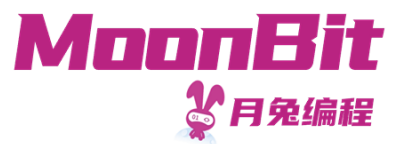

- 简化数值绑定右侧的表达式
- 将出现的标识符替换为简化后的值
- 省略数值绑定部分
- 对剩余表达式进行化简
- 1. let value  $= 15$

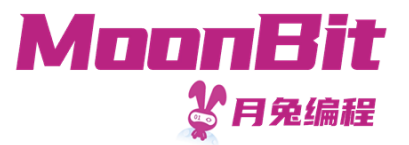

条件表达式

if 条件 表达式块|条件为真 else 表达式块|条件为假

月兔的条件表达式也是表达式,因此可以被用在其他表达式内

- $\bullet$  ( if  $1 < 100 \{ 1 \}$  else  $\{ 0 \}$  )  $*$  10
- ( if  $x > y$  { "x" } else { "y" } ) + " is bigger"
- if  $0.1 + 0.2 == 0.3$  { "Great!" } else { "C'est la vie :-)" }

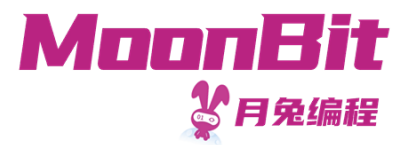

#### 条件表达式类型

if 条件 表达式块 else 表达式块

分支的表达式块的类型需相同,且整个条件表达式的类型取决于分支的表达式块的类 型;条件的类型需为逻辑值

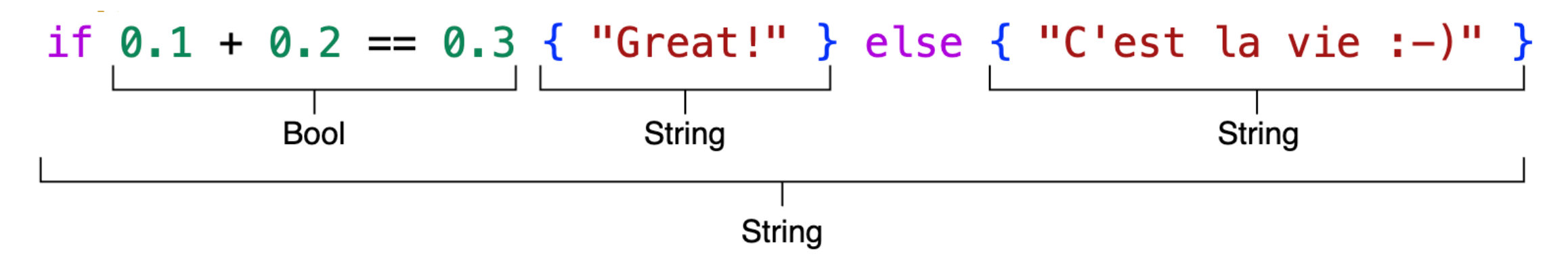

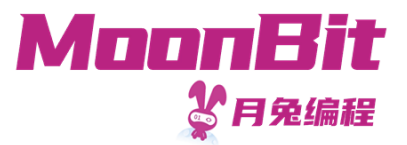

# 简化条件表达式

条件式表达式的值为哪个分支的值取决于条件的简化结果为真或假 例如:

```
if 1 < 100 \{ 1 \} else \{ 0 \} \ast 10
```
- $\mapsto$  if true { 1 } else { 0 }  $*$  10
- $\mapsto$  1  $*$  10
- $\mapsto$  10

条件表达式必须有两个分支(否则如果条件为假, 表达式的值该是什么呢?)

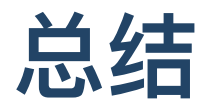

我们本章节学习了

- 如何配置月兔开发环境
	- 浏览器开发环境
	- 云原⽣开发环境
	- 本地开发环境
- 月兔基本数据类型
	- 逻辑值
	- 整数和浮点数
	- 字符和字符串

#### 多元组

• 如何以表达式和值来看待月兔程序, 以简化求值来理解月兔程序的运行

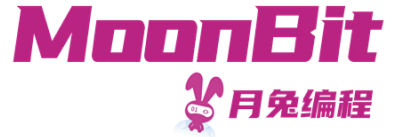